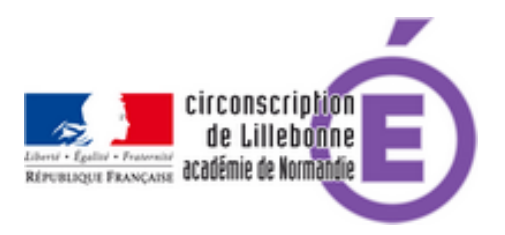

## **Déploiement d'Affelnet 6ème**

- Administratif - Base élèves & Affelnet -

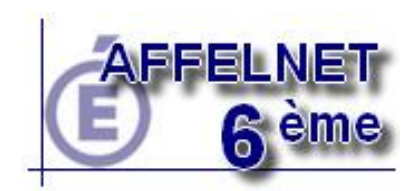

Publication date: vendredi 25 mars 2011

**Copyright © Circonscription Éducation Nationale de Lillebonne - Tous droits**

**réservés**

**–** Le document intitulé Volet 1 vierge doit être remis aux parents de tous les élèves susceptibles d'entrer au collège à la rentrée 2011. Ce document devra être retourné à l'école afin de mettre à jour les renseignements concernant les adresses des responsables légaux. Il est indispensable de corriger ces renseignements dans la base élèves **au plus tard le 5 avril 2011**. Ce travail préliminaire évitera d'effectuer les corrections des fiches dans l'application **Affelnet**.

**–** Dans l'application Base élève, il sera nécessaire de sélectionner tous les élèves susceptibles d'entrer en 6ème (élèves de CLIS compris) et quelle que soit l'orientation choisie (6ème, CHAM, CHAD, ULIS, etc...) et de valider cette liste **au plus tard le 5 avril 2011**.

**–** A partir de ces données vérifiées, le transfert aura lieu du **6 au 8 avril 2011** dans l'application **Affelnet**. Ce transfert est effectué par les services de L'inspection Académique.

**–** L'application **Affelnet** sera ouverte à compter du **11 avril 2011**. L'entrée dans cette application sera visible sur le portail d'accès https://si1d.ac-rouen.fr accessible avec la clé OTP.

## PS:

Le document de synthèse contient un résumé des différentes phases, des liens vers les tutoriels disponibles (papier et vidéo), et les dates de formation pour la circonscription de Lillebonne.